## **How to Find a Dental Provider**

## **Using the Online Directories**

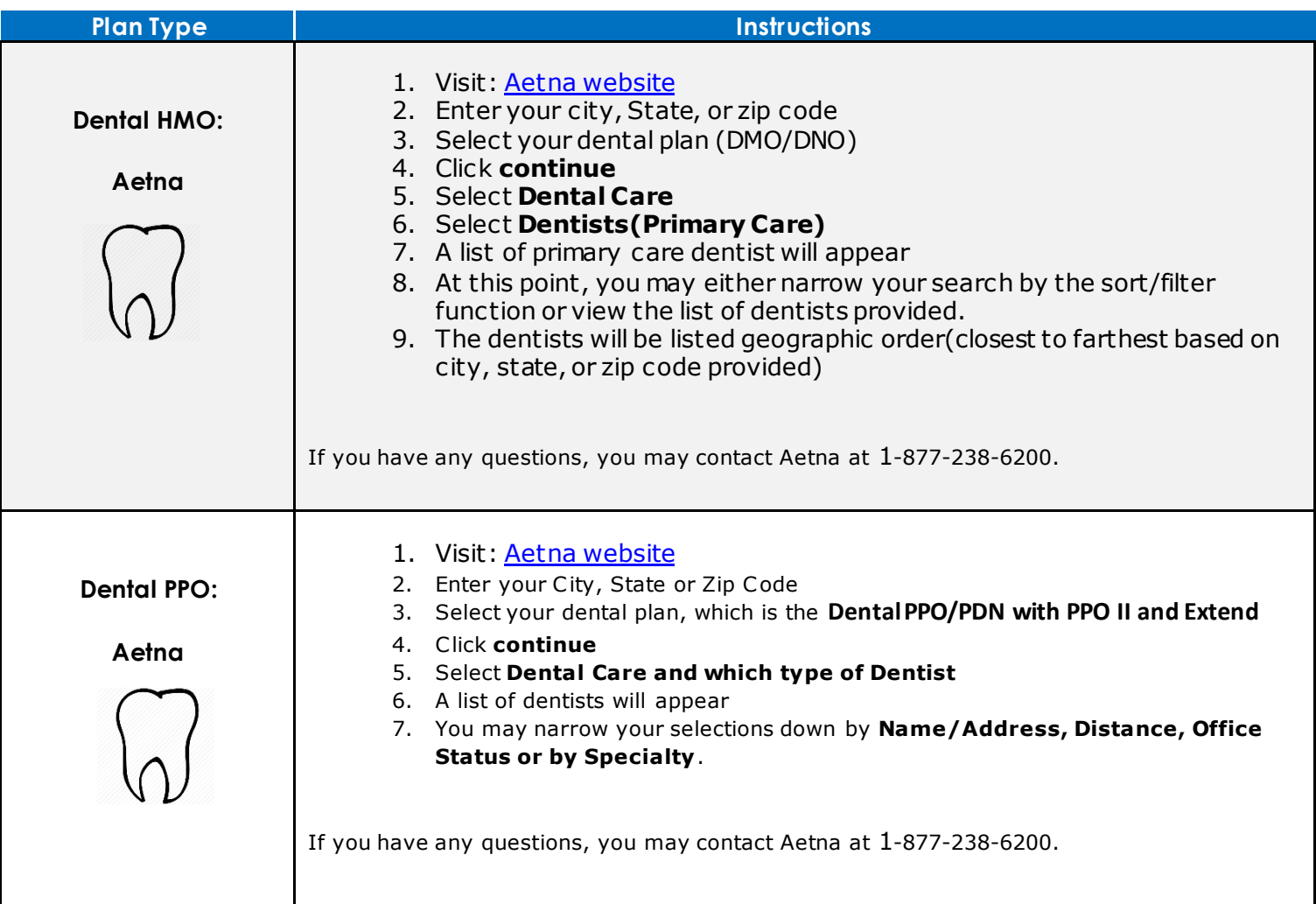